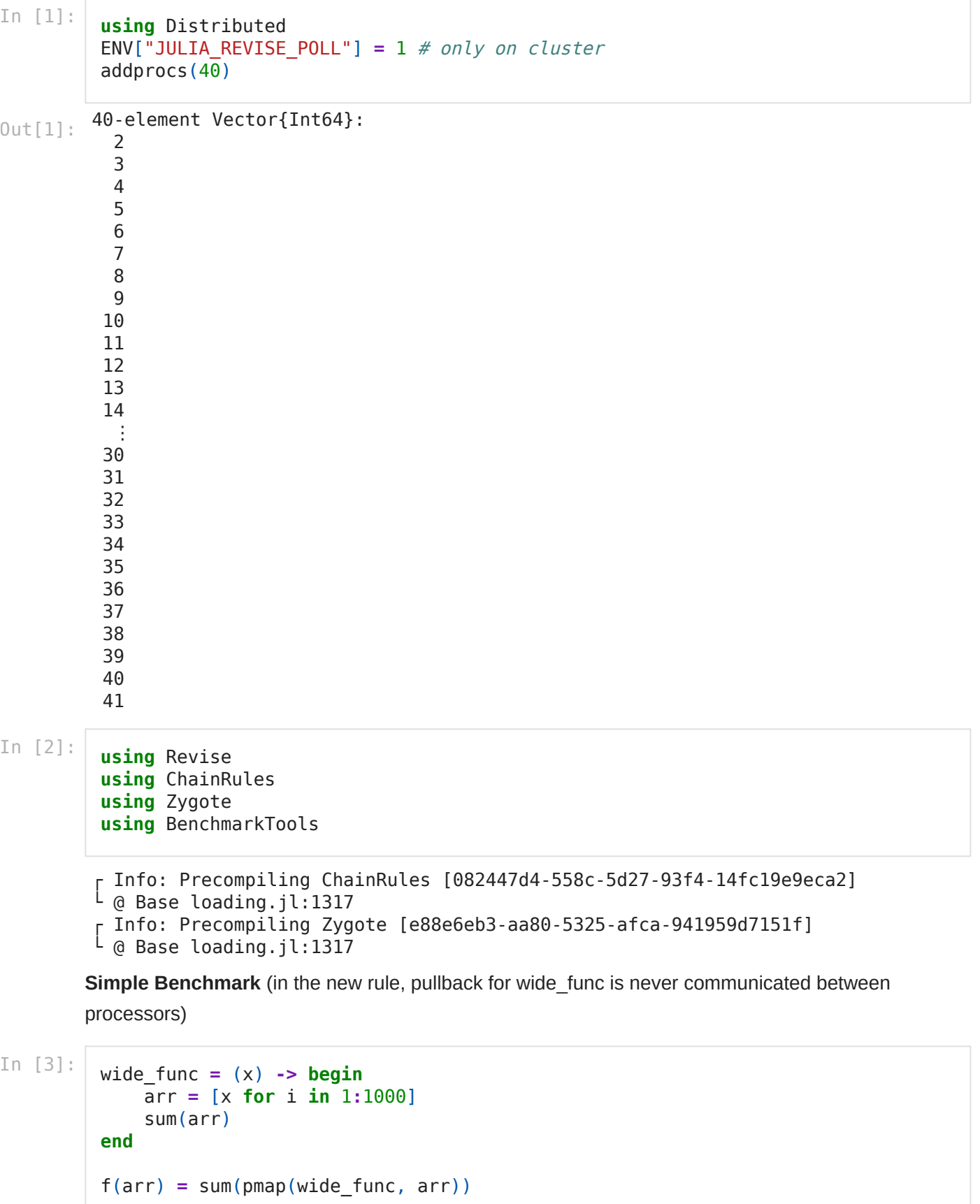

f (generic function with 1 method) Out[3]:

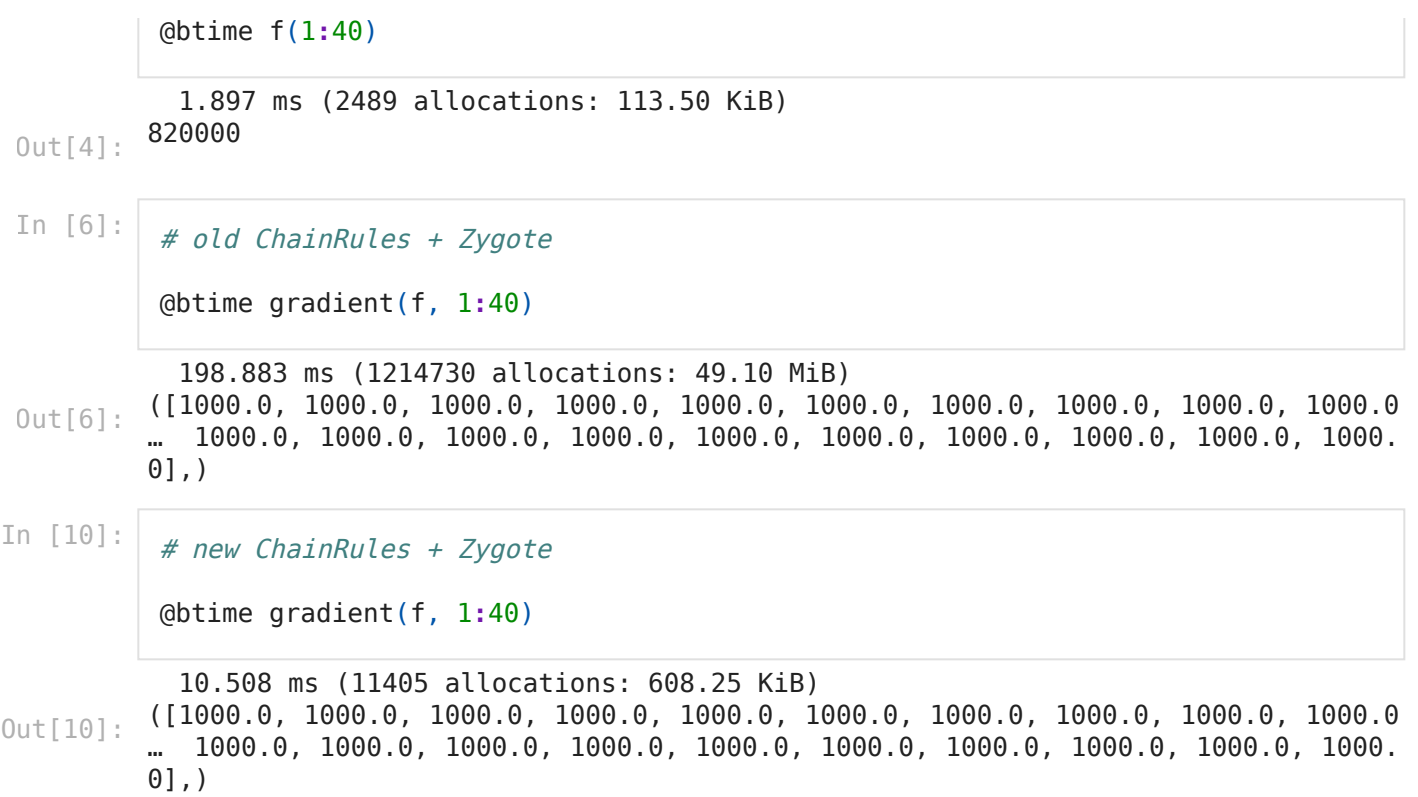